## $\mathsf{Soliris}^\circledast(\mathsf{Eculizumab})$  Demande de prise en charge des coûts à l attention du médecin-conseil

Pour le traitement des adultes atteints d'une maladie du spectre de la neuromyélite optique (NMOSD), qui sont positifs aux anticorps anti-.Aquaporin-4 (AQP4) et qui présentent une évolution par poussées de la maladie (voir "Propriétés/Effets"). Ce formulaire n'est pas adapté à d'autres indications.

Voir aussi l'information professionnelle Swissmedic sous www.swissmedicinfo.ch

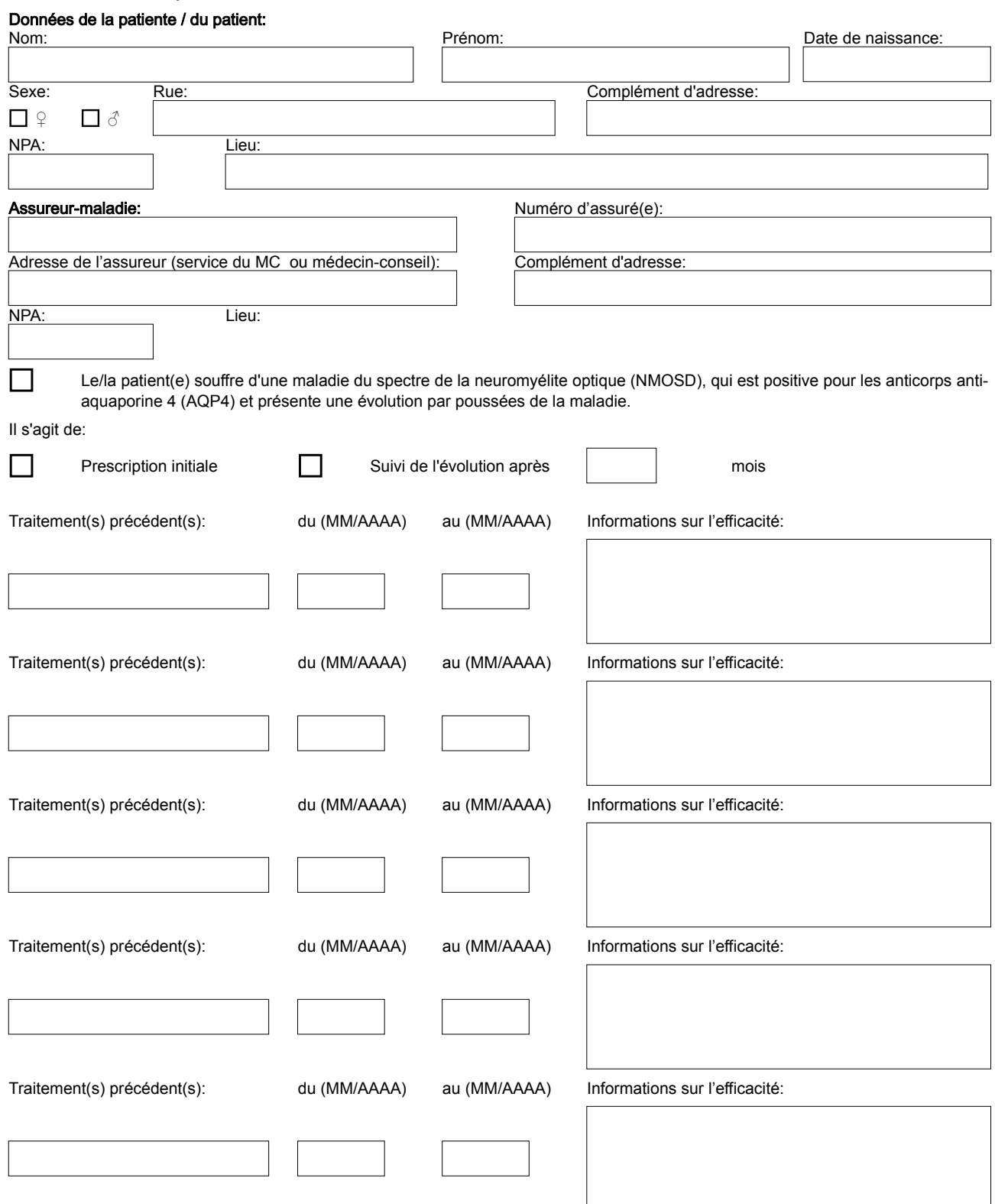

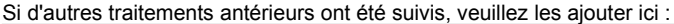

Nombre de rechutes au cours des 24 derniers mois:

Description des rechutes:

Remarques/compléments d'information:

Justification du choix thérapeutique avec Soliris (car ne figurant pas dans la liste des spécialités.) Veuillez également joindre la littérature correspondante):

## Médecin requérant

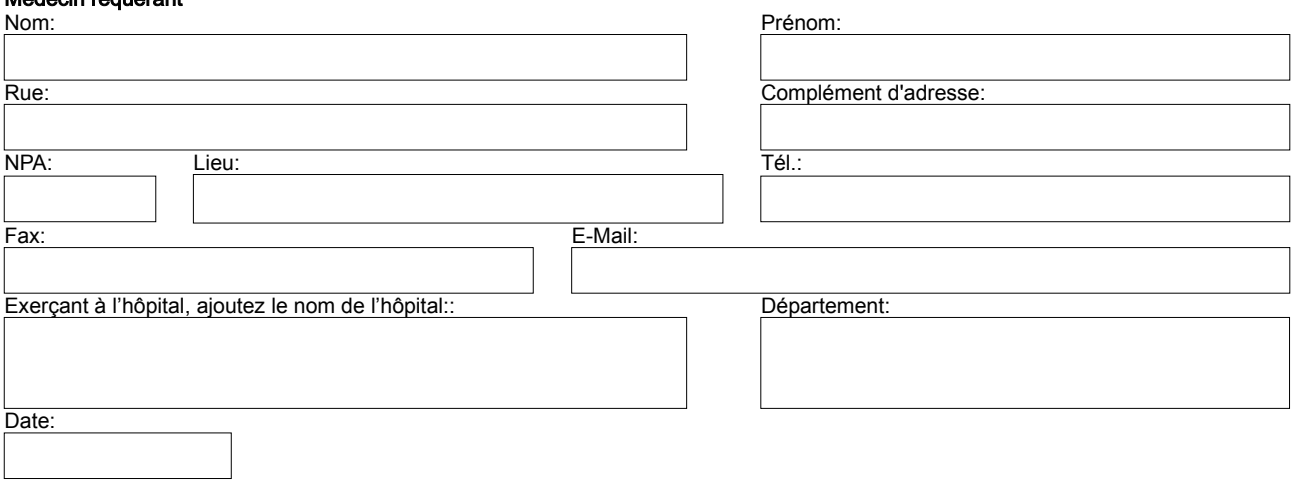